# Days 3–4: Linear Regression

ME314: Introduction to Data Science and Machine Learning 11–12 July 2024

LSE Methods Summer Programme 2024

# Day 4 Outline

Simple linear regression

Estimation of the parameters

Confidence intervals

Hypothesis testing

Assessing overall accuracy of the model

Multiple Linear Regression

Interpretation

Model fit

Qualitative predictors

Qualitative predictors in regression models

Interactions

Non-linear effects

# Simple linear regression

- Linear regression is a simple approach to supervised learning. It assumes that the dependence of Y on  $X_1, X_2, \ldots, X_p$  is linear.
- True regression functions are never linear!
- Although it may seem overly simplistic, linear regression is extremely useful both conceptually and practically.

Consider the advertising data. Questions we might ask:

- Is there a relationship between advertising budget and sales?
- How strong is the relationship between advertising budget and sales?
- Which media contribute to sales?
- How accurately can we predict future sales?
- Is the relationship linear?
- Is there synergy among the advertising media?

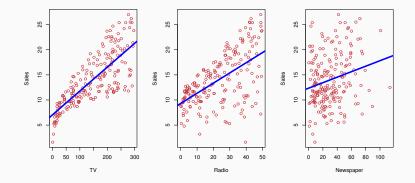

• We assume a model

$$Y = \beta_0 + \beta_1 X + \epsilon,$$

where  $\beta_0$  and  $\beta_1$  are two unknown constants that represent the intercept and slope, also known as coefficients or parameters, and  $\epsilon$  is the error term.

- Given some estimates  $\hat{\beta_0}$  and  $\hat{\beta_1}$  for the model coefficients, we predict future sales using

$$\hat{y} = \hat{\beta}_0 + \hat{\beta}_1 x,$$

where  $\hat{y}$  indicates a prediction of Y on the basis of X = x. The hat symbol denotes an estimated value.

- Let  $\hat{y}_i = \hat{\beta}_0 + \hat{\beta}_1 x_i$  be the prediction for Y based on the *i*th value of X. Then  $e_i = y_i \hat{y}_i$  represents the *i*th residual.
- We define the residual sum of squares (RSS) as

$$\mathrm{RSS} = e_1^2 + e_2^2 + \dots + e_n^2,$$

or equivalently as

$$RSS = (y_1 - \hat{\beta}_0 - \hat{\beta}_1 x_1)^2 + (y_2 - \hat{\beta}_0 - \hat{\beta}_1 x_2)^2 + \dots + (y_n - \hat{\beta}_0 - \hat{\beta}_1 x_n)^2.$$

• The least squares approach chooses  $\hat{\beta}_0$  and  $\hat{\beta}_1$  to minimize the RSS. The minimizing values can be shown to be

$$\hat{\beta}_1 = \frac{\sum_{i=1}^n (x_i - \bar{x})(y_i - \bar{y})}{\sum_{i=1}^n (x_i - \bar{x})^2},$$

$$\hat{\beta}_0 = \bar{y} - \hat{\beta}_1 \bar{x},$$

where  $\bar{y} \equiv \frac{1}{n} \sum_{i=1}^{n} y_i$  and  $\bar{x} \equiv \frac{1}{n} \sum_{i=1}^{n} x_i$  are the sample means.

### Example: advertising data

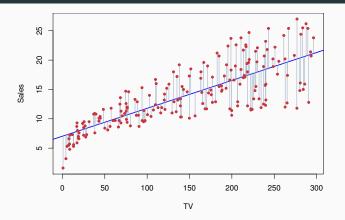

The least squares fit for the regression of sales on TV. The fit is found by minimizing the sum of squared residuals. In this case a linear fit captures the essence of the relationship, although it is somewhat deficient in the left of the plot.

## Assessing the Accuracy of the Coefficient Estimates

• The standard error of an estimator reflects how it varies under repeated sampling. We have

$$SE(\hat{\beta}_{1})^{2} = \frac{\sigma^{2}}{\sum_{i=1}^{n} (x_{i} - \bar{x})^{2}},$$
$$SE(\hat{\beta}_{0})^{2} = \sigma^{2} \left[ \frac{1}{n} + \frac{\bar{x}^{2}}{\sum_{i=1}^{n} (x_{i} - \bar{x})^{2}} \right],$$

where  $\sigma^2 = \operatorname{Var}(\epsilon)$ 

 These standard errors can be used to compute confidence intervals. A 95% confidence interval is defined as a range of values such that with 95% probability, the range will contain the true unknown value of the parameter. It has the form

$$\hat{\beta}_1 \pm 2 \times \text{SE}(\hat{\beta}_1).$$

That is, there is approximately a 95% chance that the interval

$$\left[\hat{eta}_1 - 2 imes \operatorname{SE}(\hat{eta}_1), \hat{eta}_1 + 2 imes \operatorname{SE}(\hat{eta}_1)
ight]$$

will contain the true value of  $\beta_1$  (under a scenario where we got repeated samples like the present sample).

# Hypothesis testing

- Standard errors can also be used to perform hypothesis tests on the coefficients. The most common hypothesis test involves testing the null hypothesis of
  - $H_0$ : There is no relationship between X and Y versus the alternative hypothesis.
  - $H_A$ : There is some relationship between X and Y.
- Mathematically, this corresponds to testing versus

$$H_0:\beta_1=0$$

versus

$$H_{\mathcal{A}}:\beta_1\neq 0,$$

since if  $\beta_1 = 0$  then the model reduces to  $Y = \beta_0 + \epsilon$ , and X is not associated with Y.

• To test the null hypothesis, we compute a t-statistic, given by

$$t=\frac{\hat{\beta}_1-0}{\operatorname{SE}(\hat{\beta}_1)},$$

- This will have a t-distribution with n 2 degrees of freedom, assuming β<sub>1</sub> = 0.
- Using statistical software, it is easy to compute the probability of observing any value equal to | t | or larger. We call this probability the p-value.

## Assessing the Overall Accuracy of the Model

• We compute the Residual Standard Error

$$\text{RSE} = \sqrt{\frac{1}{n-2}} \text{RSS} = \sqrt{\frac{1}{n-2} \sum_{i=1}^{n} (y_i - \hat{y}_i)^2},$$

where the residual sum-of-squares is  $RSS = \sum_{i=1}^{n} (y_i - \hat{y}_i)^2$ .

• R-squared or fraction of variance explained is

$$R^2 = \frac{\mathrm{TSS} - \mathrm{RSS}}{\mathrm{TSS}} = 1 - \frac{\mathrm{RSS}}{\mathrm{TSS}}$$

where TSS =  $\sum_{i=1}^{n} (y_i - \bar{y})^2$  is the total sum of squares.

• It can be shown that in this simple linear regression setting that  $R^2 = r^2$ , where r is the correlation between X and Y:

$$r = \frac{\sum_{i=1}^{n} (x_i - \bar{x})(y_i - \bar{y})}{\sqrt{\sum_{i=1}^{n} (x_i - \bar{x})^2} \sqrt{\sum_{i=1}^{n} (y_i - \bar{y})^2}}$$

| <pre>advertising &lt;- read.csv("https://www.statlearning.com/s/Advertising.csv") names(advertising)</pre> |      |         |             |         |  |  |  |  |  |
|----------------------------------------------------------------------------------------------------|------|---------|-------------|---------|--|--|--|--|--|
| ## [1] "X"                                                                                                 | "TV" | "radio" | "newspaper" | "sales" |  |  |  |  |  |

simple.regression <- lm(advertising\$sales ~ advertising\$TV)</pre>

### Results for the advertising data

```
summary(simple.regression)
```

```
##
## Call:
## lm(formula = advertising$sales ~ advertising$TV)
##
## Residuals:
##
      Min 1Q Median 3Q
                                    Max
## -8.3860 -1.9545 -0.1913 2.0671 7.2124
##
## Coefficients:
##
         Estimate Std. Error t value Pr(>|t|)
## (Intercept) 7.032594 0.457843 15.36 <2e-16 ***
## advertising$TV 0.047537 0.002691 17.67 <2e-16 ***
## ---
## Signif. codes: 0 '***' 0.001 '**' 0.01 '*' 0.05 '.' 0.1 ' ' 1
##
## Residual standard error: 3.259 on 198 degrees of freedom
## Multiple R-squared: 0.6119, Adjusted R-squared: 0.6099
## F-statistic: 312.1 on 1 and 198 DF, p-value: < 2.2e-16
```

• Here our model is

$$Y = \beta_0 + \beta_1 X_1 + \beta_2 X_2 + \dots + \beta_p X_p + \epsilon,$$

We interpret β<sub>j</sub> as the average effect on Y of a one unit increase in X<sub>j</sub>, holding all other predictors fixed. In the advertising example, the model becomes

sales =  $\beta_0 + \beta_1 \times TV + \beta_2 \times radio + \beta_p \times newspaper + \epsilon$ .

# Interpreting regression coefficients

- The ideal scenario is when the predictors are uncorrelated a balanced design:
  - Each coefficient can be estimated and tested separately.
  - Interpretations such as "a unit change in X<sub>j</sub> is associated with a β<sub>j</sub> change in Y, while all the other variables stay fixed", are possible.
- Correlations amongst predictors cause problems:
  - The variance of all coefficients tends to increase, sometimes dramatically
  - Interpretations become hazardous when X<sub>j</sub> changes, everything else changes.
- Claims of causality should be avoided for observational data.

#### "Data Analysis and Regression" Mosteller and Tukey 1977

- a regression coefficient  $\beta_j$  estimates the expected change in Y per unit change in  $X_j$ , with all other predictors held fixed. But predictors usually change together!
- Example: Y total amount of change in your pocket; X<sub>1</sub> = number of coins; X<sub>2</sub> = number of pennies, nickels and dimes. By itself, regression coefficient of Y on X<sub>2</sub> will be > 0. But how about with X<sub>1</sub> in model?
- Y = number of tackles by a rugby player in a season; W and H are his weight and height. Fitted regression model is Ŷ = β₀ + .50W - .10H. How do we interpret β̂₂ < 0?</li>

- "Essentially, all models are wrong, but some are useful" George Box
- "The only way to find out what will happen when a complex system is disturbed is to disturb the system, not merely to observe it passively" Fred Mosteller and John Tukey, paraphrasing George Box

# Estimation and Prediction for Multiple Regression

• Given estimates  $\hat{\beta}_0, \hat{\beta}_1, \dots, \hat{\beta}_p$ , we can make predictions using the formula

$$\hat{y} = \hat{\beta}_0 + \hat{\beta}_1 x_1 + \hat{\beta}_2 x_2 + \dots + \hat{\beta}_p x_p$$

 We estimate β<sub>0</sub>, β<sub>1</sub>,..., β<sub>p</sub> as the values that minimize the sum of squared residuals

$$RSS = \sum_{i=1}^{n} (y_i - \hat{y}_i)^2 = \sum_{i=1}^{n} (y_i - \hat{\beta}_0 - \hat{\beta}_1 x_{i1} - \hat{\beta}_2 x_{i2} - \dots - \hat{\beta}_p x_{ip})^2.$$

This is done using standard statistical software. The values  $\hat{\beta}_0, \hat{\beta}_1, \ldots, \hat{\beta}_p$  that minimize RSS are the multiple least squares regression coefficient estimates.

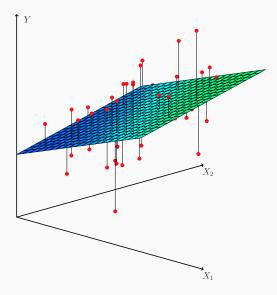

```
multiple.regression <-
    lm(advertising$sales ~ advertising$TV +
        advertising$radio + advertising$newspaper)
cor(advertising[,-1])</pre>
```

| ## |           | TV         | radio      | newspaper  | sales     |
|----|-----------|------------|------------|------------|-----------|
| ## | TV        | 1.0000000  | 0.05480866 | 0.05664787 | 0.7822244 |
| ## | radio     | 0.05480866 | 1.0000000  | 0.35410375 | 0.5762226 |
| ## | newspaper | 0.05664787 | 0.35410375 | 1.0000000  | 0.2282990 |
| ## | sales     | 0.78222442 | 0.57622257 | 0.22829903 | 1.0000000 |

## Results for the advertising data

```
summary(multiple.regression)
```

```
##
## Call:
## lm(formula = advertising$sales ~ advertising$TV + advertising$radio +
##
      advertising$newspaper)
##
## Residuals:
##
      Min
          10 Median
                             30
                                    Max
## -8.8277 -0.8908 0.2418 1.1893 2.8292
##
## Coefficients:
##
                        Estimate Std. Error t value Pr(>|t|)
                                  0.311908 9.422 <2e-16 ***
## (Intercept)
                     2,938889
## advertising$TV 0.045765 0.001395 32.809 <2e-16 ***
## advertising$radio 0.188530 0.008611 21.893 <2e-16 ***
## advertising$newspaper -0.001037 0.005871 -0.177 0.86
## ---
## Signif. codes: 0 '***' 0.001 '**' 0.01 '*' 0.05 '.' 0.1 ' ' 1
##
## Residual standard error: 1.686 on 196 degrees of freedom
## Multiple R-squared: 0.8972, Adjusted R-squared: 0.8956
## F-statistic: 570.3 on 3 and 196 DF, p-value: < 2.2e-16
```

- 1. Is at least one of the predictors  $X_1, X_2, \ldots, X_p$  useful in predicting the response?
- 2. Do all the predictors help to explain *Y*, or is only a subset of the predictors useful?
- 3. How well does the model fit the data?
- 4. Given a set of predictor values, what response value should we predict, and how accurate is our prediction?

• For the first question, we can use the F-statistic

$$F = \frac{(TSS - RSS)/p}{RSS/(n - p - 1)} \sim F_{p,n-p-1}$$

- The most direct approach is called all subsets or best subsets regression: we compute the least squares fit for all possible subsets and then choose between them based on some criterion that balances training error with model size.
- However we often can't examine all possible models, since there are  $2^p$  of them; for example when p = 40 there are over a billion models!
- Instead we need an automated approach that searches through a subset of them. We discuss two commonly use approaches next.

- Begin with the null model a model that contains an intercept but no predictors.
- Fit *p* simple linear regressions and add to the null model the variable that results in the lowest RSS.
- Add to that model the variable that results in the lowest RSS amongst all two-variable models.
- Continue until some stopping rule is satisfied, for example when all remaining variables have a p-value above some threshold.

- Start with all variables in the model.
- Remove the variable with the largest p-value that is, the variable that is the least statistically significant.
- The new (p 1) variable model is fit, and the variable with the largest p-value is removed.
- Continue until a stopping rule is reached. For instance, we may stop when all remaining variables have a significant p-value defined by some significance threshold.

- Later we discuss more systematic criteria for choosing an "optimal" member in the path of models produced by forward or backward stepwise selection.
- These include Mallow's C<sub>p</sub>, Akaike information criterion (AIC), Bayesian information criterion (BIC), adjusted R<sup>2</sup> and Cross-validation (CV).

# **Qualitative predictors**

#### **Qualitative Predictors**

- Some predictors are not quantitative but are qualitative, taking a discrete set of values.
- These are also called categorical predictors or factor variables.
- See for example the scatterplot matrix of the credit card data in the next slide.
- In addition to the 7 quantitative variables shown, there are four qualitative variables: gender, student (student status), status (marital status), and ethnicity (Caucasian, African American (AA) or Asian).

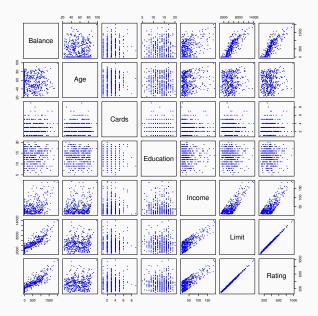

• Example: investigate differences in credit card balance between males and females, ignoring the other variables. We create a new variable

$$x_i = \begin{cases} 1 & \text{if } i\text{th person is female} \\ 0 & \text{if } i\text{th person is male} \end{cases}$$

• Resulting model:

$$y_i = \beta_0 + \beta_1 x_i + \epsilon_i = \begin{cases} \beta_0 + \beta_1 + \epsilon_i & \text{if } i \text{th person is female} \\ \beta_0 + \epsilon_i & \text{if } i \text{th person is male} \end{cases}$$

• Interpretation?

```
credit <-
    read.csv("https://raw.githubusercontent.com/UCLSPP/datasets/master/data/Credit.csv")
names(credit)
## [1] "X" "Income" "Limit" "Rating" "Cards" "Age"
## [7] "Education" "Gender" "Student" "Married" "Ethnicity" "Balance"
gender.regression <- lm(credit$Balance ~ credit$Gender)</pre>
```

### Results for gender model

```
summary(gender.regression)
```

```
##
## Call:
## lm(formula = credit$Balance ~ credit$Gender)
##
## Residuals:
##
      Min 10 Median 30 Max
## -529.54 -455.35 -60.17 334.71 1489.20
##
## Coefficients:
##
                    Estimate Std. Error t value Pr(>|t|)
## (Intercept) 509.80 33.13 15.389 <2e-16 ***
## credit$GenderFemale 19.73 46.05 0.429 0.669
## ---
## Signif. codes: 0 '***' 0.001 '**' 0.01 '*' 0.05 '.' 0.1 ' ' 1
##
## Residual standard error: 460.2 on 398 degrees of freedom
## Multiple R-squared: 0.0004611, Adjusted R-squared: -0.00205
## F-statistic: 0.1836 on 1 and 398 DF, p-value: 0.6685
```

# Qualitative predictors with more than two levels

• With more than two levels, we create additional dummy variables. For example, for the ethnicity variable we create two dummy variables. The first could be

$$x_{i1} = \begin{cases} 1 & \text{if } i\text{th person is Asian} \\ 0 & \text{if } i\text{th person is not Asian,} \end{cases}$$

• and the second could be

$$x_{i2} = \begin{cases} 1 & \text{if } i\text{th person is Caucasian} \\ 0 & \text{if } i\text{th person is not Caucasian.} \end{cases}$$

• Then both of these variables can be used in the regression equation, in order to obtain the model

$$y_{i} = \beta_{0} + \beta_{1}x_{i1} + \beta_{2}x_{i2} + \epsilon_{i} = \begin{cases} \beta_{0} + \beta_{1} + \epsilon_{i} & \text{if ith person is Asian} \\ \beta_{0} + \beta_{2} + \epsilon_{i} & \text{if ith person is Caucasian} \\ \beta_{0} + \epsilon_{i} & \text{if ith person is AA} \end{cases}$$

 There will always be one fewer dummy variable than the number of levels. The level with no dummy variable – African American in this example – is known as the baseline.

### Credit card data

```
ethnicity.regression <- lm(credit$Balance ~ credit$Ethnicity)
summary(ethnicity.regression)
##
## Call:
## lm(formula = credit$Balance ~ credit$Ethnicity)
##
## Residuals:
          10 Median 30
##
      Min
                                    Max
## -531.00 -457.08 -63.25 339.25 1480.50
##
## Coefficients:
##
                           Estimate Std. Error t value Pr(>|t|)
                          531.00 46.32 11.464 <2e-16 ***
## (Intercept)
## credit$EthnicityAsian -18.69 65.02 -0.287 0.774
## credit$EthnicityCaucasian -12.50 56.68 -0.221 0.826
## ---
## Signif. codes: 0 '***' 0.001 '**' 0.01 '*' 0.05 '.' 0.1 ' ' 1
##
## Residual standard error: 460.9 on 397 degrees of freedom
## Multiple R-squared: 0.0002188, Adjusted R-squared: -0.004818
## F-statistic: 0.04344 on 2 and 397 DF, p-value: 0.9575
```

Removing the additive assumption: interactions and nonlinearity Interactions:

- In our previous analysis of the Advertising data, we assumed that the effect on sales of increasing one advertising medium is independent of the amount spent on the other media.
- For example, the linear model

 $\widehat{sales} = \beta_0 + \beta_1 \times TV + \beta_2 \times radio + \beta_3 \times newspaper$ 

states that the average effect on sales of a one-unit increase in TV is always  $\beta_1$ , regardless of the amount spent on radio.

- But suppose that spending money on radio advertising actually increases the effectiveness of TV advertising, so that the slope term for TV should increase as radio increases.
- In this situation, given a fixed budget of \$100,000, spending half on radio and half on TV may increase sales more than allocating the entire amount to either TV or to radio.
- In marketing, this is known as a synergy effect, and in statistics it is referred to as an interaction effect.

Model takes the form

 $sales = \beta_0 + \beta_1 \times TV + \beta_2 \times radio + \beta_3 \times (radio \times TV) + \epsilon$ 

 $= \beta_0 + (\beta_1 + \beta_3 \times radio) \times TV + \beta_2 \times radio + \epsilon$ 

# Modelling interactions – Advertising data

```
interaction.model <- lm(advertising$sales ~ advertising$TV*advertising$radio)
summary(interaction.model)
##
## Call:
## lm(formula = advertising$sales ~ advertising$TV * advertising$radio)
##
## Residuals:
##
      Min 1Q Median
                              30 Max
## -6.3366 -0.4028 0.1831 0.5948 1.5246
##
## Coefficients:
##
                                  Estimate Std. Error t value Pr(>|t|)
## (Intercept)
                                  6.750e+00 2.479e-01 27.233 <2e-16 ***
## advertising$TV
                                 1.910e-02 1.504e-03 12.699 <2e-16 ***
## advertising$radio
                                  2.886e-02 8.905e-03 3.241 0.0014 **
## advertising$TV:advertising$radio 1.086e-03 5.242e-05 20.727 <2e-16 ***
## ---
## Signif. codes: 0 '***' 0.001 '**' 0.01 '*' 0.05 '.' 0.1 ' ' 1
##
## Residual standard error: 0.9435 on 196 degrees of freedom
## Multiple R-squared: 0.9678, Adjusted R-squared: 0.9673
## F-statistic: 1963 on 3 and 196 DF, p-value: < 2.2e-16
```

- The results in this estimation suggests that interactions are important (statistically at least it may be unimportant substantively)
- The p-value for the interaction term TV × radio is extremely low, indicating that there is strong evidence for H<sub>A</sub> : β<sub>3</sub> ≠ 0.
- The *R*<sup>2</sup> for the interaction model is 96.8%, compared to only 89.7% for the model that predicts *sales* using *TV* and *radio* without an interaction term.

- This means that (96.8 89.7)/(100 89.7) = 69% of the variability in sales that remains after fitting the additive model has been explained by the interaction term.
- The coefficient estimates in the table suggest that an increase in TV advertising of \$1,000 is associated with increased sales of

 $(\hat{\beta}_1 + \hat{\beta}_3 \times radio) \times 1000 = 19 + 1.1 \times radio units.$ 

• An increase in radio advertising of \$1,000 will be associated with an increase in sales of

$$(\hat{\beta}_2 + \hat{\beta}_3 \times TV) \times 1000 = 29 + 1.1 \times TV$$
 units.

- Sometimes it is the case that an interaction term has a very small p-value, but the associated main effects (in this case, *TV* and *radio*) do not.
- The hierarchy principle: If we include an interaction in a model, we should also include the main effects, even if the p-values associated with their coefficients are not significant.

- The rationale for this principle is that interactions are hard to interpret in a model without main effects – their meaning is changed.
- Specifically, the interaction terms also contain main effects, if the model has no main effect terms.

- Consider the *Credit* dataset, and suppose that we wish to predict *balance* using *income* (quantitative) and *student* (qualitative).
- Without an interaction term, the model takes the form

$$balance_i \approx \beta_0 + \beta_1 \times income_i + \begin{cases} \beta_2 & \text{if ith person is a student} \\ 0 & \text{if ith person is not a student} \end{cases}$$

$$= \beta_1 \times \textit{income}_i + \begin{cases} \beta_0 + \beta_2 & \text{if ith person is a student} \\ \beta_0 & \text{if ith person is not a student} \end{cases}$$

• With interactions, it takes the form

 $\begin{array}{ll} \textit{balance}_i \approx \beta_0 + \beta_1 \times \textit{income}_i + \left\{ \begin{array}{ll} \beta_2 + \beta_3 \times \textit{income}_i & \text{if ith person is a student} \\ 0 & \text{if ith person is not a student} \end{array} \right. \end{array}$ 

$$= \begin{cases} (\beta_0 + \beta_2) + (\beta_1 + \beta_3) \times income_i & \text{if ith person is a student} \\ \beta_0 + \beta_1 \times income_i & \text{if ith person is not a student} \end{cases}$$

### Credit data

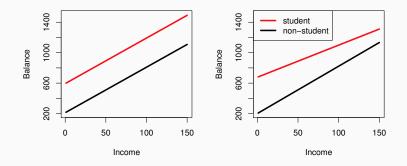

- For the *Credit* data, the least squares lines are shown for prediction of balance from income for students and non-students.
- Left: no interaction between income and student.
- Right: with an interaction term between income and student.

### Non-linear effects of predictors

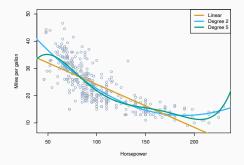

- Polynomial regression on Auto data
- The figure suggests that

 $mpg = \beta_0 + \beta_1 \times horsepower + \beta_2 \times horsepower^2 + \epsilon$ 

may provide a better fit.

```
library(ISLR)
auto.model <- lm(Auto$mpg ~ Auto$horsepower + I(Auto$horsepower^2))
summary(auto.model)
##
## Call:
## lm(formula = Auto$mpg ~ Auto$horsepower + I(Auto$horsepower^2))
##
## Residuals:
      Min 10 Median 30
##
                                        Max
## -14.7135 -2.5943 -0.0859 2.2868 15.8961
##
## Coefficients:
##
                       Estimate Std. Error t value Pr(>|t|)
## (Intercept) 56.9000997 1.8004268 31.60 <2e-16 ***
## Auto$horsepower -0.4661896 0.0311246 -14.98 <2e-16 ***
## I(Auto$horsepower^2) 0.0012305 0.0001221 10.08 <2e-16 ***
## ---
## Signif. codes: 0 '***' 0.001 '**' 0.01 '*' 0.05 '.' 0.1 ' ' 1
##
## Residual standard error: 4.374 on 389 degrees of freedom
## Multiple R-squared: 0.6876, Adjusted R-squared: 0.686
## F-statistic: 428 on 2 and 389 DF, p-value: < 2.2e-16
```

- Correlation of the error-terms.
- Non-constant variance of error terms.
- Outliers.
- High leverage points.
- Collinearity.

See text Section 3.3.3

In much of the rest of this course, we discuss methods that expand the scope of linear models and how they are fit:

- Classification problems: logistic regression, support vector machines
- Non-linearity: kernel smoothing, splines and generalized additive models; nearest neighbor methods.
- Interactions: Tree-based methods, bagging, random forests and boosting (these also capture non-linearities)
- Regularized fitting: Ridge regression and lasso